*Сортировка массива по возрастанию через максимальный или минимальный элементы*

def sortirovka(mass):  $j=0$ while  $j$  <= len (mass) -1:  $i=0$  longg=0 while  $i$  < = len (mass) -  $1$ -j: if mass[longg]<mass[i]: longg=i  $i+=1$  #print(longg) #print(mass[longg]) temp=mass[longg] mass[longg]=mass[len(mass)-1-j] mass[len(mass)-1-j]=temp print(mass)  $j+=1$ 

Упорядочить массив путем поиска максимальных элементов и выстраивания их в конце

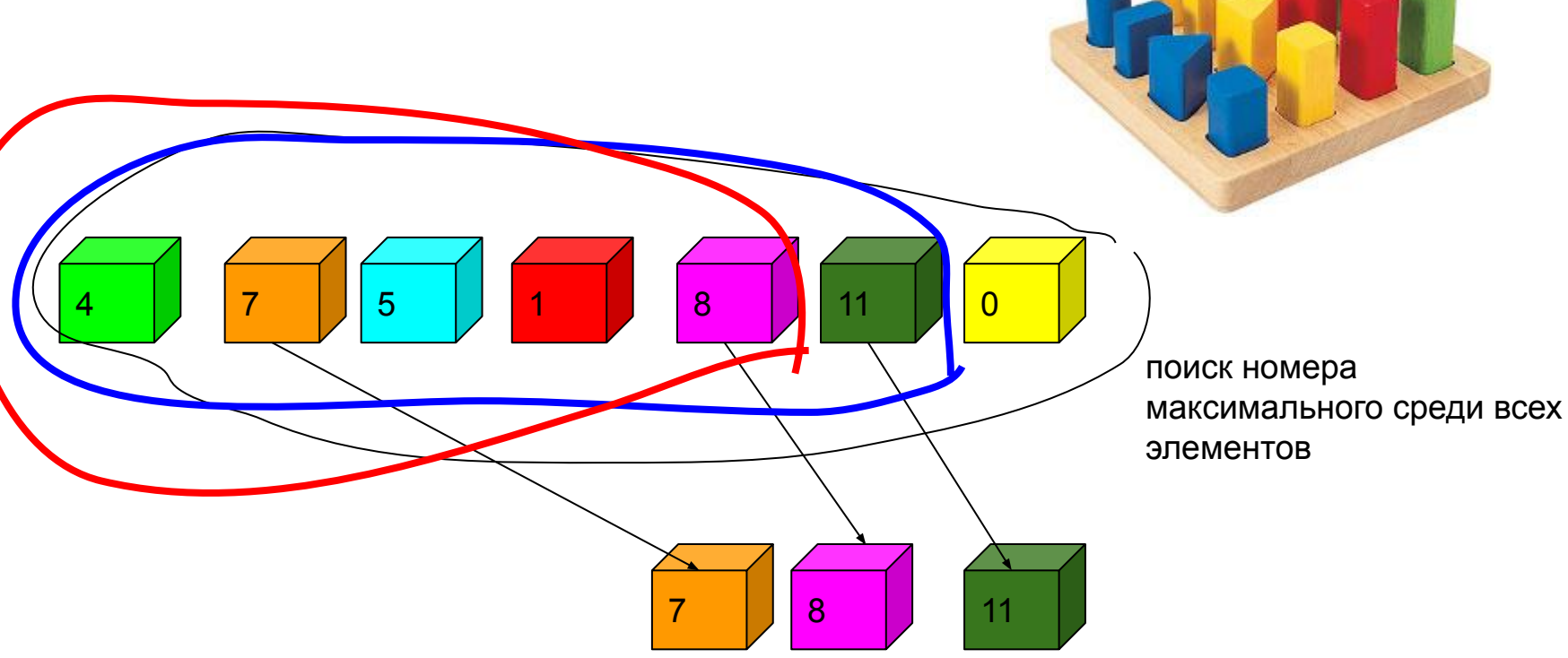

```
mass=[4,6,7,10,3,8,9]
sortirovka(mass)
print(mass)
```

```
def sortirovka(mass):
  j=0while j <= len (mass) -1:
    i=0 longg=0
    while i < = len (mass) - 1-j:
       if mass[longg]>mass[i]:
         longg=i
      i+=1 #print(longg)
     #print(mass[longg])
     temp=mass[longg]
     mass[longg]=mass[len(mass)-1-j]
    mass[len(maxs)-1-j]=temp print(mass)
    j+=1
```

```
mass=[4,6,7,10,3,8,9]sortirovka(mass)
print(mass)
```
СОРТИРОВКА ВЫБОРОМ